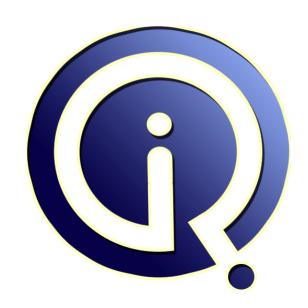

**Interview Questions Answers** 

https://interviewquestionsanswers.org/

# **About Interview Questions Answers**

Interview Questions Answers . ORG is an interview preparation guide of thousands of Job Interview Questions And Answers, Job Interviews are always stressful even for job seekers who have gone on countless interviews. The best way to reduce the stress is to be prepared for your job interview. Take the time to review the standard interview questions you will most likely be asked. These interview questions and answers on Novell CNE Certification will help you strengthen your technical skills, prepare for the interviews and quickly revise the concepts.

If you find any **question or answer** is incorrect or incomplete then you can **submit your question or answer** directly with out any registration or login at our website. You just need to visit <u>Novell CNE</u> <u>Certification Interview Questions And Answers</u> to add your answer click on the <u>Submit Your Answer</u> links on the website; with each question to post your answer, if you want to ask any question then you will have a link <u>Submit Your Question</u>; that's will add your question in Novell CNE Certification category. To ensure quality, each submission is checked by our team, before it becomes live. This <u>Novell CNE Certification Interview preparation PDF</u> was generated at **Wednesday 29th November**, **2023** 

You can follow us on FaceBook for latest Jobs, Updates and other interviews material. <a href="https://www.facebook.com/InterviewQuestionsAnswers.Org">www.facebook.com/InterviewQuestionsAnswers.Org</a>

Follow us on Twitter for latest Jobs and interview preparation guides. <a href="https://twitter.com/InterviewQA">https://twitter.com/InterviewQA</a>

If you need any further assistance or have queries regarding this document or its material or any of other inquiry, please do not hesitate to contact us.

Best Of Luck.

Interview Questions Answers.ORG Team <a href="https://InterviewQuestionsAnswers.ORG/">https://InterviewQuestionsAnswers.ORG/</a> <a href="mailto:Support@InterviewQuestionsAnswers.ORG">Support@InterviewQuestionsAnswers.ORG</a>

#### Question - 1:

Which products does Virtual Office provide web-based access to? (Choose

3.)

A. eGuide

B. iFolder

C. NetStorage

D. WAN Manager E. Remote Manager

F. Web Search Server

#### Ans:

A: eGuide

B: iFolder C: NetStorage

View All Answers

Explain Which of the following technologies is used by NetWare 6.5 to prevent data from being written to bad blocks on the hard disk drive by redirecting it to a reserved area of the partition?

A. HPFS

B. iSCSI

C. Rsync

D. Hot Fix

E. Hot-Plug
F. Overbooking

G. Storage Pools

H. Block Suballocation

### Ans:

D: Hot Fix

View All Answers

### Question - 3:

Suppose Youve just created an NSS volume on your NetWare 6.5 server named SHARED. Your server name is WIDGET1. What will the volume object in eDirectory be named?

A. SHARED

B. WIDGET1\_SHARED

C. WIDGET1~SHARED

D. WIDGET1#SHARED

E. WIDGET1&SHARED

F. NSS volumes dont have accompanying eDirectory objects.

B: WIDGET1\_SHARED

View All Answers

## Question - 4:

Suppose Youre implementing a network for your company from scratch. Youve just completed installing the CAT-5 wiring, RJ-45 jacks, and Fast Ethernet switches that will service your network. During the installation of NetWare 6.5, the only system connected to the network is the server you are performing the installation on. As you have decided to use the IPX protocol on your network, what frame type will be bound, by default, to your servers network board by the installation

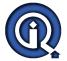

program?

A. 802.2 B. 802.3

C. 802.5

D. 802.11b

E. Ethernet\_II

F. Ethernet\_SNAP

A: 802.2

View All Answers

## Question - 5:

Tell me Which tasks can be performed with ConsoleOne? (Choose 2.)

- A. Manage licensing.B. Assign rights to objects.
- C. Browse very large trees.
- D. Configure NDPS Brokers.
- E. Change the servers IP address.

B:Assign rights to objects.

C:Browse very large trees.

View All Answers

### Question - 6:

Tell me By default, where does the STARTUP.NCF file reside?

B. SYS:

C. SYS:ETC

D. C:NWSERVER E. SYS:SYSTEM

F. SYS:PUBLIC

G. SYS:STARTUP

H. C:NWSERVERSTARTUP

I. C:NWSERVERDRIVERS

D:C:NWSERVER

View All Answers

## Question - 7:

Tell me Which of the following are system files used by DR-DOS? (Choose 3.)

A. NTLDR

B. IO.SYS

C. MSDOS.SYS

D. IBMBIO.COM

E. IBMDOS.COM

F. COMMAND.COM

G. NTDETECT.COM

H. PAGEFILE.SYS

D: IBMBIO.COM

E: IBMDOS.COM F: COMMAND.COM

View All Answers

### Question - 8:

Suppose Youve just installed a new content management application on your

NetWare 6.5 server. You installed it on the APPS volume in the KNOWLEDGE directory. To manage the application, you must remember the full path to this directory. You want to create a search drive so you dont have to remember the full path. Which command would you enter at the server console to do

A. SEARCH APPS:KNOWLEDGE

B. MAP S1:=APPS:KNOWLEDGE

C. SEARCH ADD APPS:KNOLWEDGE

D. ADD SEARCH APPS:KNOWLEDGE E. SEARCH APPS:KNOWLEDGE ADD

F. ADD APPS: KNOWLEDGE SEARCH

G. MAP INS S16:=APPS:KNOWLEDGE

C: SEARCH ADD APPS: KNOLWEDGE

View All Answers

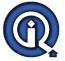

#### Question - 9:

Tell me Which utility can be used to create NSS volumes in NetWare 6.5? (Choose

A. NSSMU

B. iMonitor

C. NWCONFIG

D. ConsoleOne

E. NDS Manager

F. NetWare Administrator

A: NSSMU

View All Answers

### Question - 10:

Explain Which describes the role of the Novell Distributed Print Services (NDPS) printer agent?

- A. It downloads the correct print driver to the workstation.
- B. It responds to queries from clients about the status of a print job.
- C. It provides a platform for printer objects that reside on the server.

  D. It allows NDPS clients to sent print jobs to printers that are not NDPS-aware.
- E. It redirects print jobs to directory on the server while waiting for the printer to become available.
- F. It takes application-specific data from the application creating the print job and reformats it to work with the printer it is being sent to.

#### Ans:

B. It responds to queries from clients about the status of a print job.

View All Answers

#### Question - 11:

feature of NSS allows the sum of the sizes of each volume in a partition to exceed the size of the partition itself.

#### Ans:

A. OVERBOOKING

View All Answers

## Question - 12:

Explain Which utilities can you use to manage directory and file attributes on a NetWare 6.5 server? (Choose 2.)

A. ICE

B. FLAG

C. iManager

D. iMonitor

E. NDS Manager

F. Remote Manager

### Ans:

B: FLAG

F: Remote Manager

View All Answers

## Question - 13:

Suppose During the installation of NetWare 6.5, the server files are installed on the volume.

## Ans:

A. SYS

View All Answers

## Question - 14:

Suppose Drive G: is currently mapped to DA1DATA:. You need to remove this drive mapping. To do this you would enter \_\_\_\_\_ at your workstations DOS prompt.

### Ans:

MAPDELG:

View All Answers

## Question - 15:

Explain Which web-based services does Virtual Office provide? (Choose 3.)

A. Chat

B. Calendar

C. Bookmarks

D. Spreadsheet

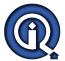

- E. Word processor
- F. Project management charts

#### Ans:

- A: Chat
- B: Calendar
- C: Bookmarks

### View All Answers

### Question - 16:

Tell me In NetWare 6.5, which file extension is used for network board drivers?

- A. .NCF
- B. .LAN
- C. .HAM
- D. .CDM
- E. .NLM

#### Ans:

B: .LAN

View All Answers

### Question - 17:

Tell me Which product can be used to track eDirectory security issues? (Choose 2.)

- A. Rsync
- B. OpenSSH
- C. BindView
- D. NMAP.EXE
- E. BURGLAR.NLM
- F. SETPASS.NLM
- G. CRACKER.NLM
- H. Novell Branch Office Server
- I. Novell Advanced Audit Service

- C: BindView
- I: Novell Advanced Audit Service

#### View All Answers

### Question - 18:

Tell me Which NetWare loadable module provides the iPrint service on a NetWare

- A. IPP.NLM
- B. IPRINT.NLM
- C. NPRINT.NLM D. IPPSRVR.NLM
- E. PSERVER.NLM
- F. IPRINTSRVR.NLM

D: IPPSRVR.NLM

View All Answers

Suppose You have a Novell Distributed Print Services (NDPS) Broker object in your tree named Broker.SLC.DA. Which command would you use to load the Broker on a NetWare 6.5

- A. BROKER SLC.DA B. BROKER BROKER.SLC.DA
- C. BROKER CONTEXT=SLC.DA
- D. BROKER -N BROKER.SLC.DA
- E. NDPSBROKER BROKER.SLC.DA
- F. NDPSBROKER CONTEXT=SLC.DA G. NDPSBROKER -N BROKER.SLC.DA

**B:BROKER BROKER.SLC.DA** 

View All Answers

## Question - 20:

Tell me Where is the ConsoleOne utility located, by default, on a NetWare 6.5 server?

- A. SYS:PUBLICMGMT
- B. SYS:PUBLICCONSOLEONE
- C. SYS:PUBLICMGMTCONSOLEONE
- D. SYS:PUBLICCONSOLEONE1.2BIN
- E. SYS:PUBLICMGMTCONSOLEONEBIN

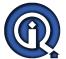

#### F. SYS:PUBLICMGMTCONSOLEONE1.2 G. SYS:PUBLICMGMTCONSOLEONE1.2BIN

### Ans:

G: SYS:PUBLICMGMTCONSOLEONE1.2BIN

View All Answers

### Question - 21:

Suppose You need to access your NetWare 6.5 servers console. However, youre currently in a different building. You decide to use Remote Manager to access the server from a Windows XP workstation. Your servers DNS name is da5.da.com. What URL should use to access Remote Manager? (Choose 2.)

A. http://da5.da.com:81

B. http://da5.da.com:8008

C. https://da5.da.com:444

D. https://da5.da.com:8009

E. http://da5.da.com/nps/RemoteManager.html

F. https://da5.da.com:443/nps/RemoteManager.html

B:http://da5.da.com:8008 D:https://da5.da.com:8009

View All Answers

### Question - 22:

p opera Explain Which NSS volume attribute maintains an inventory of all files on the volume that have had their contents changed at some point since the last backup operation?

A. Backup

B. Salvage

C. Migration

D. Compression E. Directory Quotas

F. Modified File List

G. User Space Restrictions

H. Flush Files Immediately on Close

F:Modified File List

View All Answers

# **Certifications Most Popular & Related Interview Guides**

- 1 : <u>CCIE Certification Interview Questions and Answers.</u>
- 2: CCSP Certification Interview Questions and Answers.
- 3: AFMC Interview Questions and Answers.
- 4: Sun Certification Interview Questions and Answers.
- 5: CCDA Certification Interview Questions and Answers.
- 6: GATE Exam Interview Ouestions and Answers.
- 7: ISTQB Certification Interview Questions and Answers.
- 8: ICET Exam Interview Questions and Answers.
- 9: Oracle Certification Interview Questions and Answers.
- 10: AIIMS Exam Interview Questions and Answers.

Follow us on FaceBook www.facebook.com/InterviewQuestionsAnswers.Org

Follow us on Twitter <a href="https://twitter.com/InterviewQA">https://twitter.com/InterviewQA</a>

For any inquiry please do not hesitate to contact us.

Interview Questions Answers.ORG Team <a href="https://InterviewQuestionsAnswers.ORG/">https://InterviewQuestionsAnswers.ORG/</a> support@InterviewQuestionsAnswers.ORG